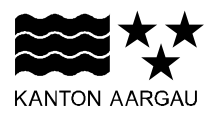

## **DEPARTEMENT BILDUNG, KULTUR UND SPORT** Abteilung Berufsbildung und Mittelschule

22. Mai 2023

## **KURZANLEITUNG**

## **Lehrbetriebsportal; papierlose Einreichung und Genehmigung des Lehrvertrags**

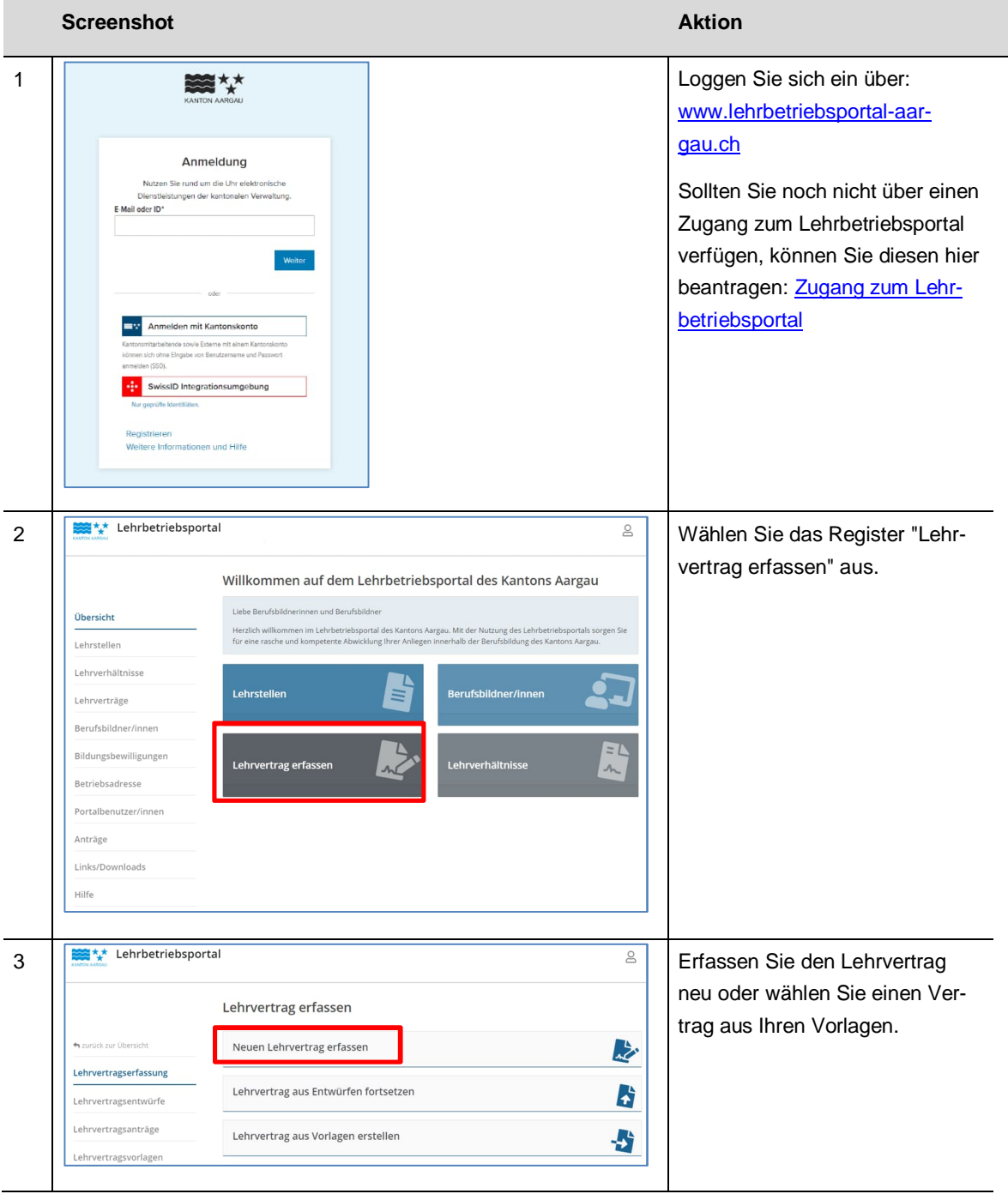

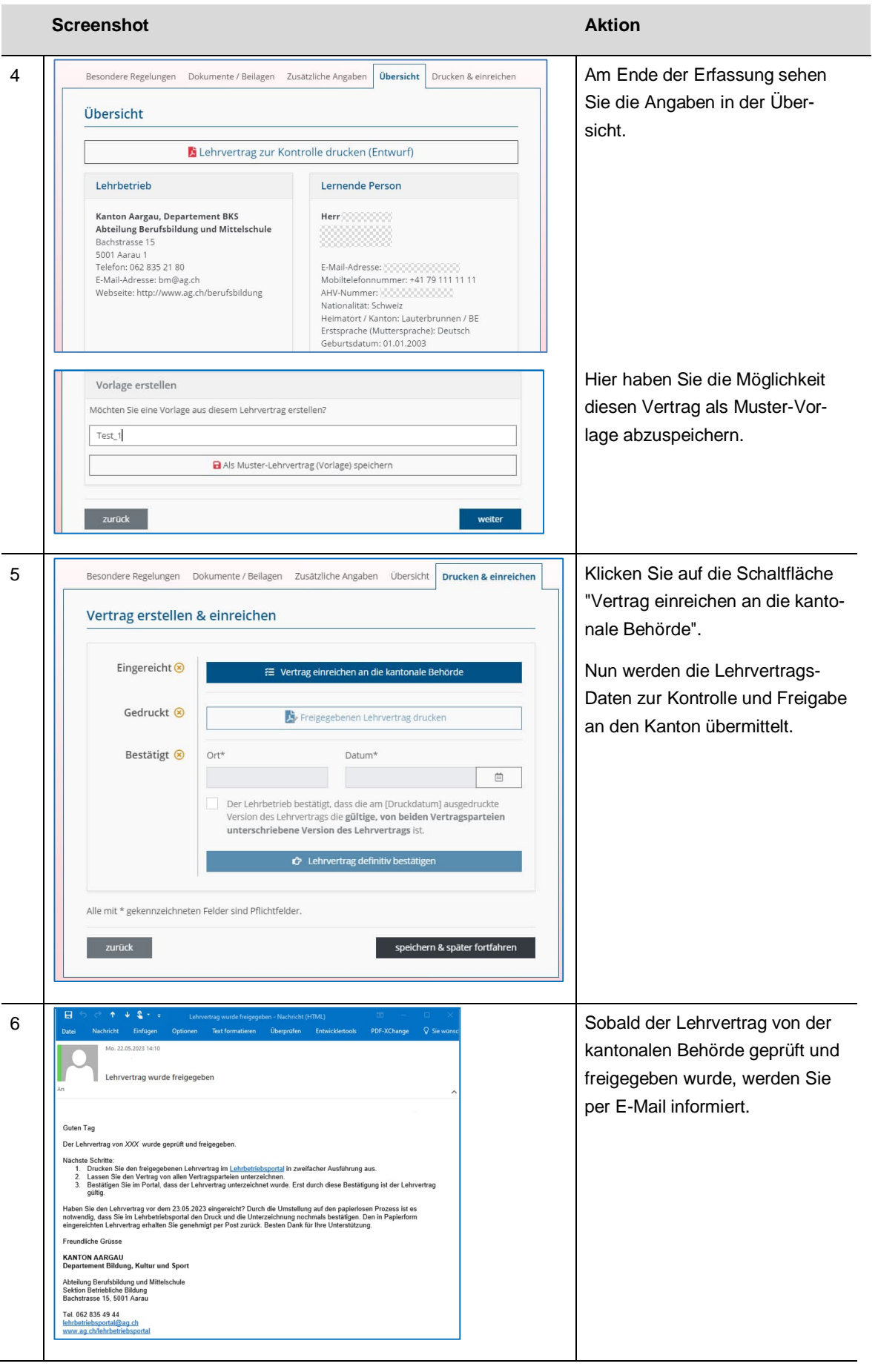

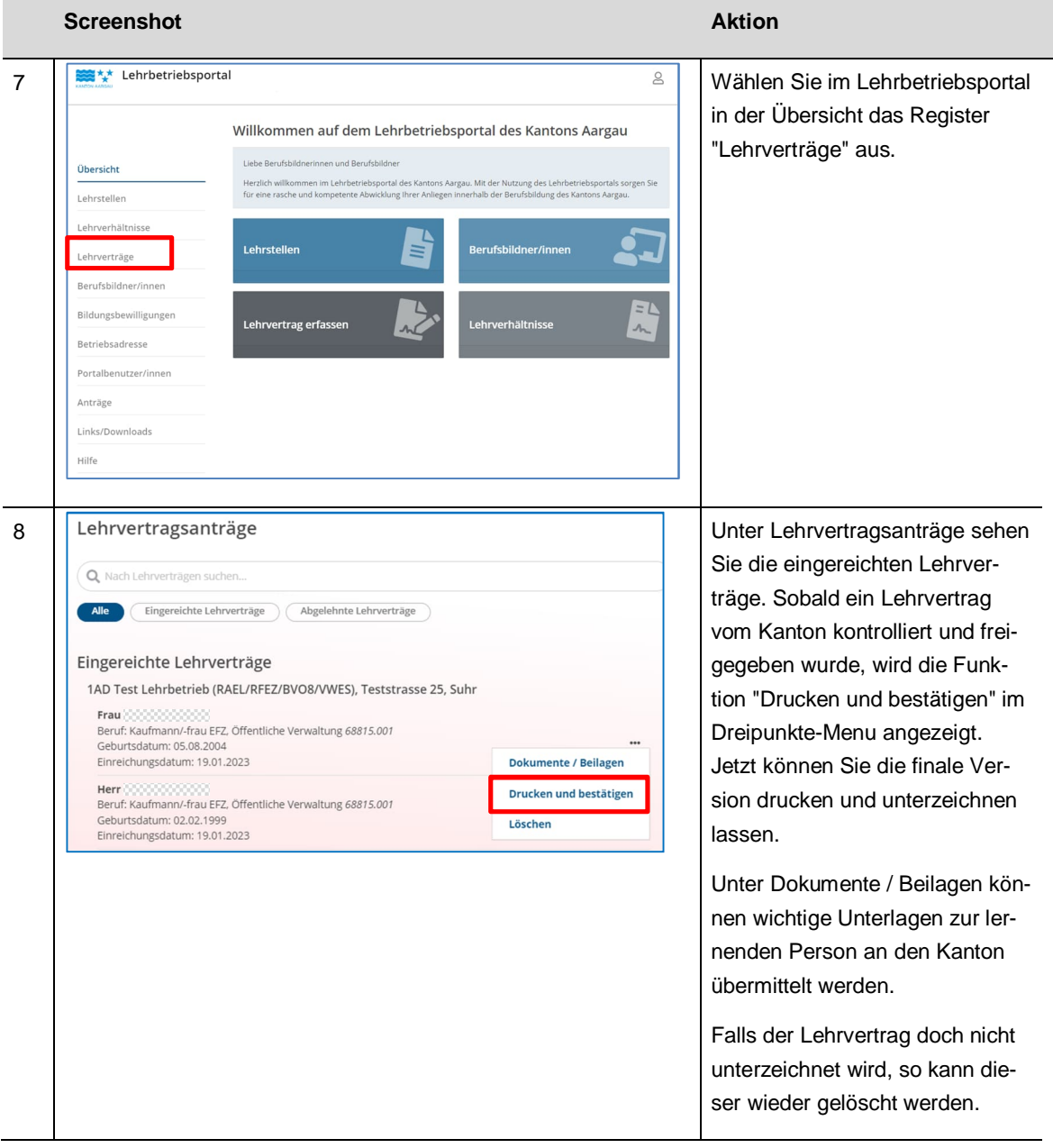

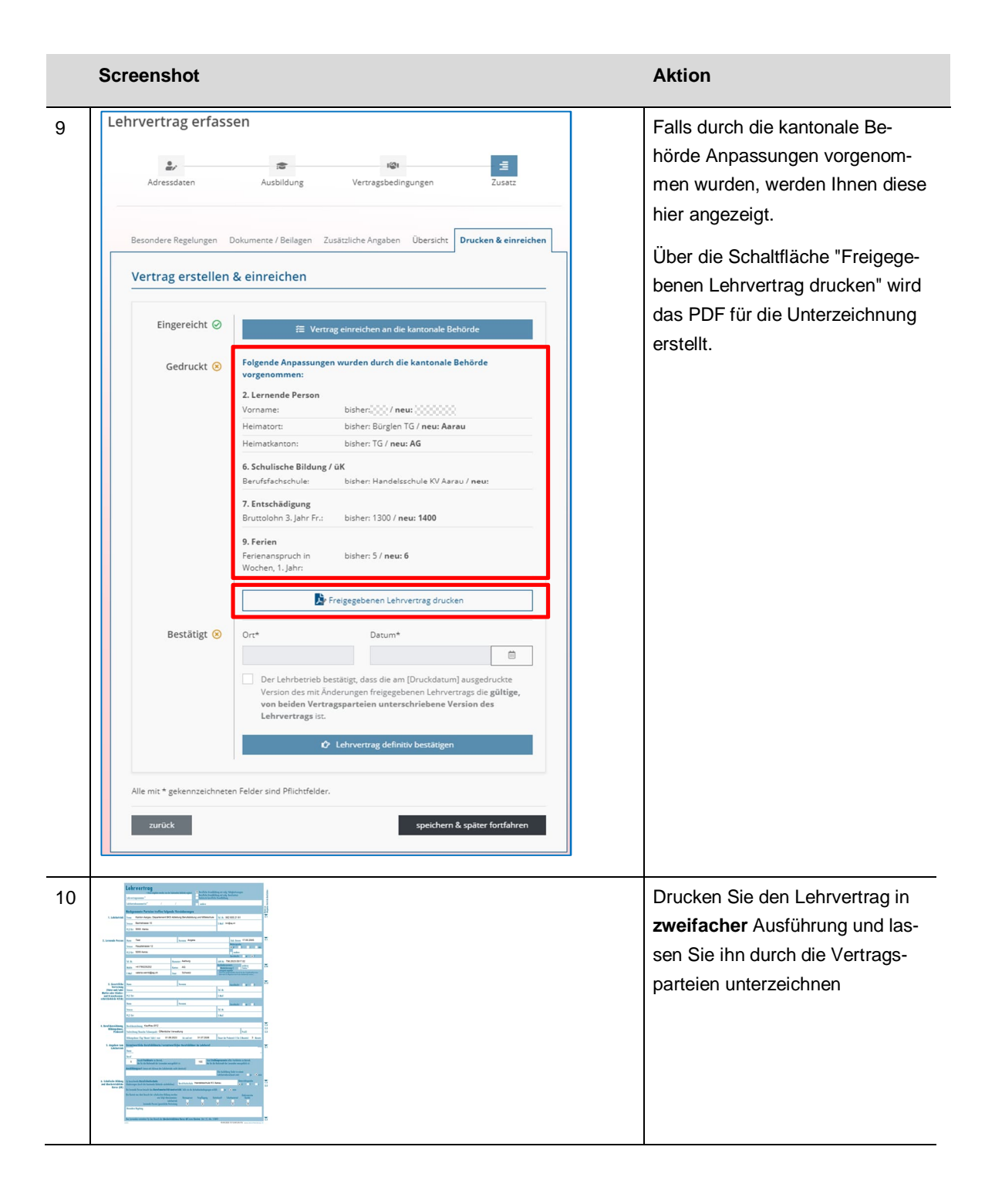

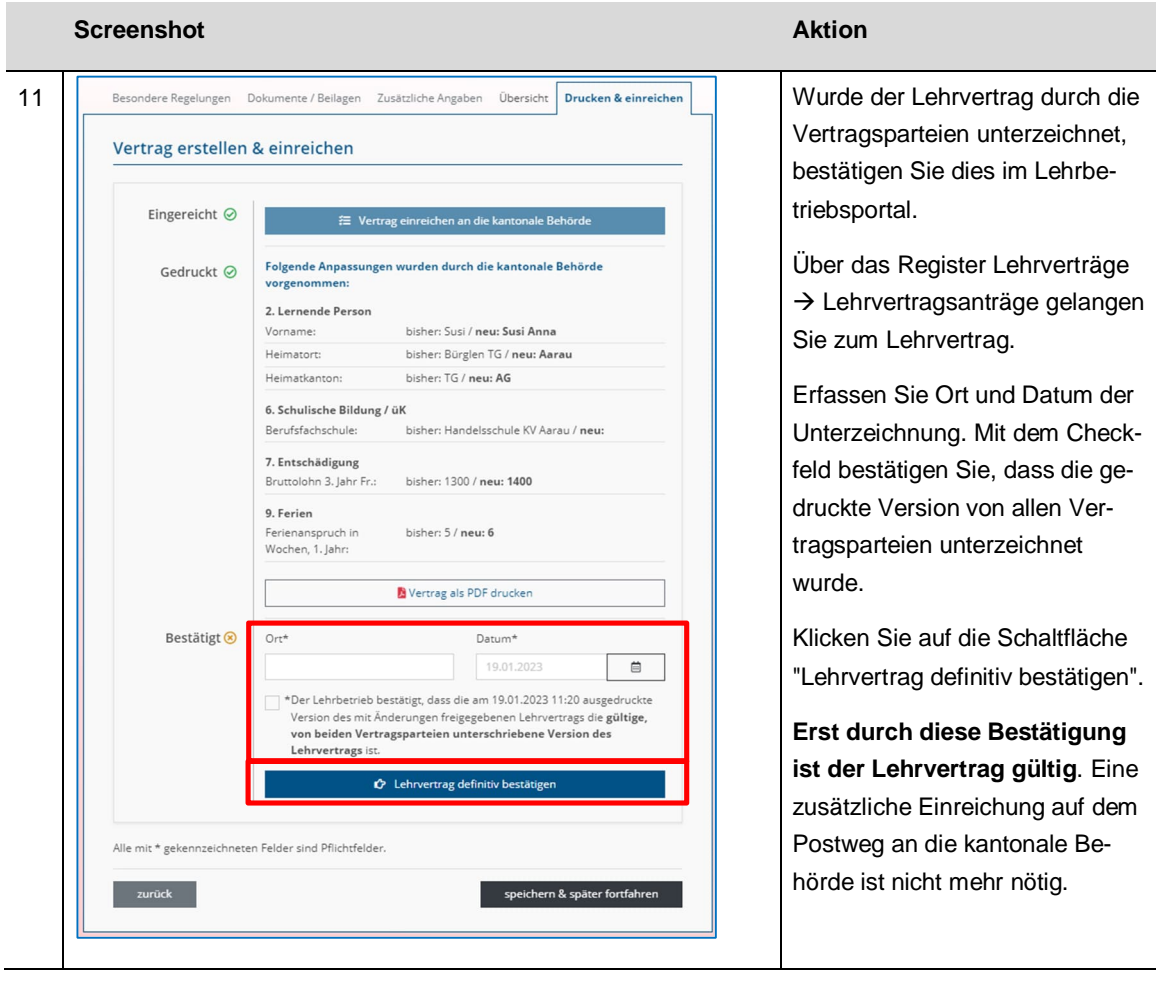

Bei Fragen oder Unklarheiten unterstützen wir Sie gerne:

## **Support Lehrbetriebsportal** Tel. 062 835 49 44 [lehrbetriebsportal@ag.ch](mailto:lehrbetriebsportal@ag.ch)